**SATTERBURY-MUSCATATUCK** 

## #1 How to Create an iSportsman Account

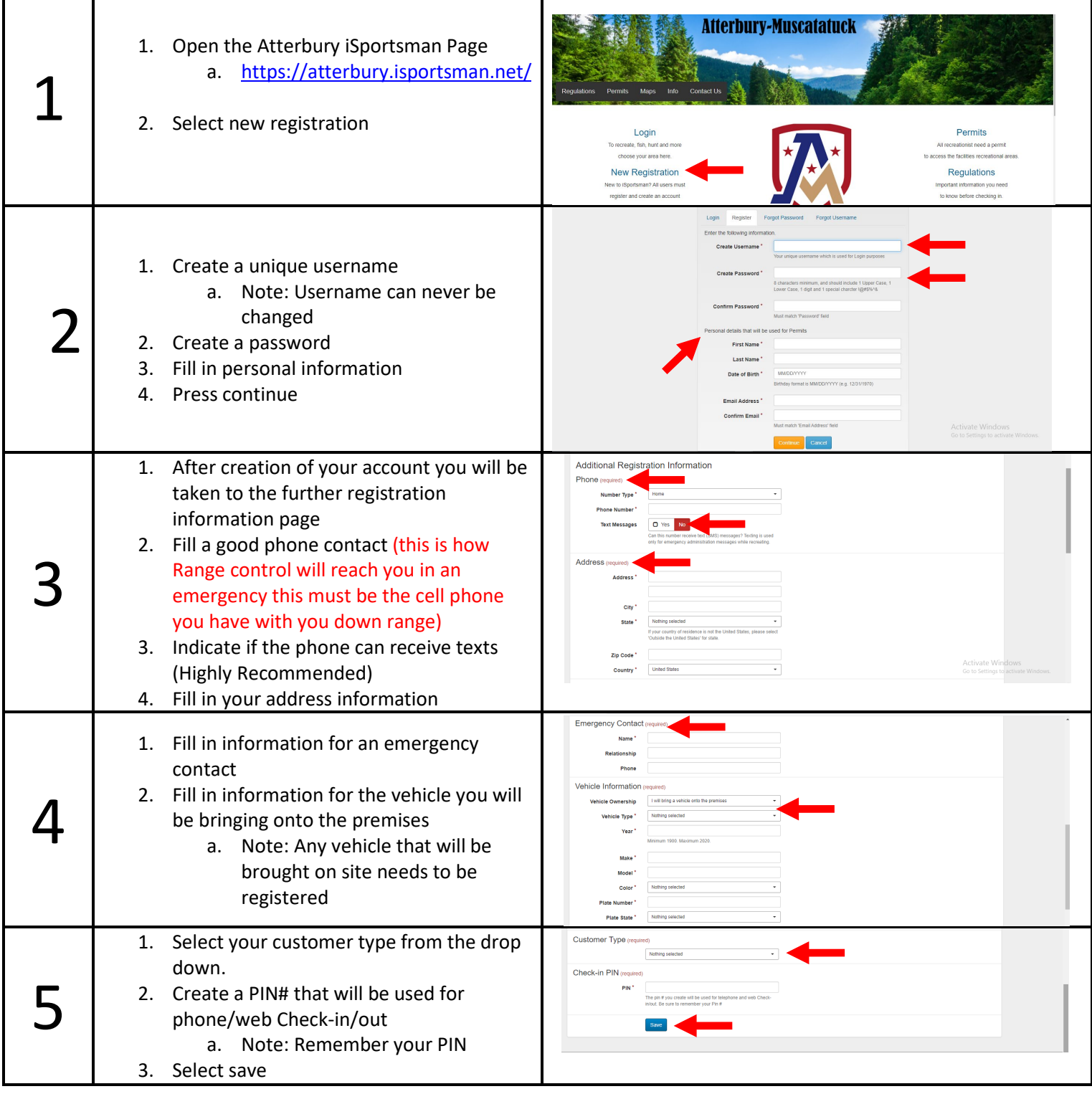

## **SATTERBURY-MUSCATATUCK** #1 How to Create an iSportsman Account

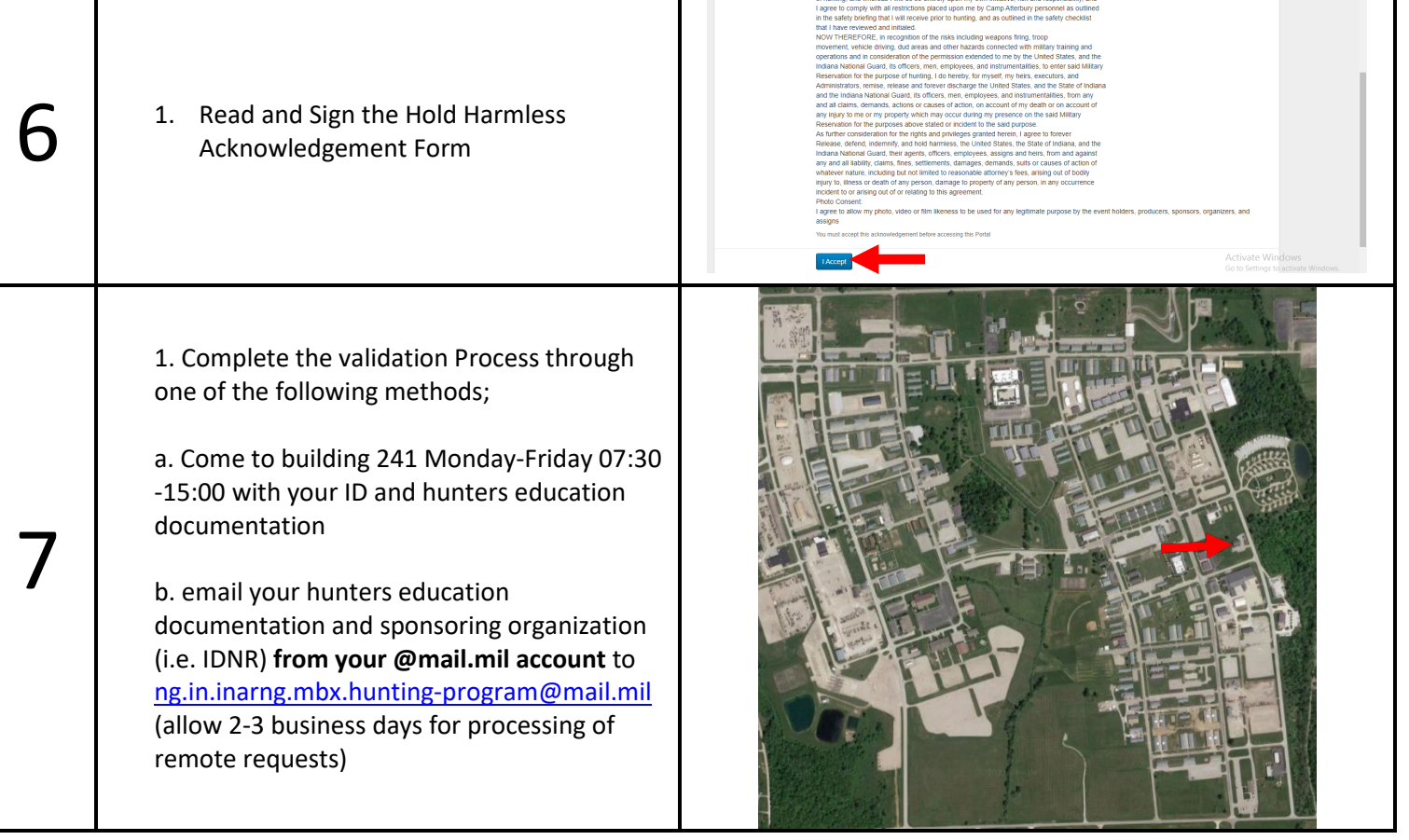